# R133-C10 (rev. AAA1) |

(rev.AAG1)

# Rack Server - AMD Ryzen<sup>™</sup> 7000 - 1U UP 4-Bay SATA | Application: Networking

- AMD Ryzen™ 7000 series processors
- Single processor, 5nm technology
- Dual Channel ECC/Non-ECC DDR5 Unbuffered DIMM, 4 x DIMMs
- 2 x 1Gb/s LAN ports (Broadcom® BCM5720)
- 1 x Dedicated management port
- 4 x 3.5"/2.5" SATA hot-swappable bays
- 1 x M.2 slot with PCIe Gen4 x4 interface

**SPECIFICATIONS** 

- 1 x FHFL PCIe Gen5 x16 slot
- 1 x FHHL PCIe Gen4 x4 slot
- 1+1 550W (240V) 80 PLUS Platinum redundant power supplies

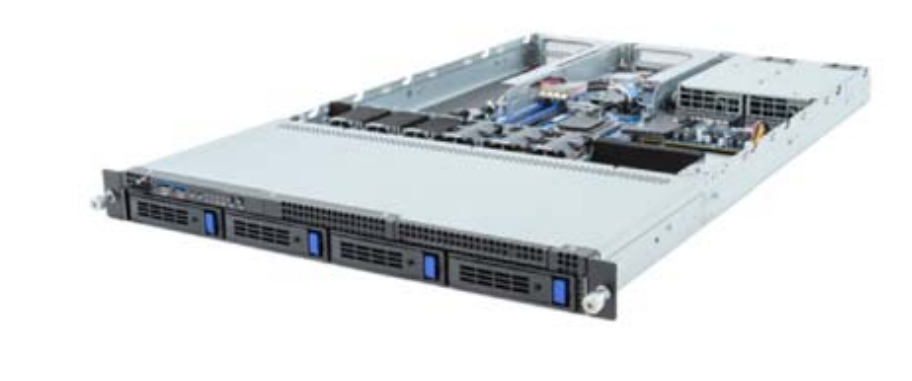

Compare  $\Box$ 

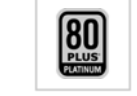

**OVERVIEW** 

**SUPPORT RESOURCES** 

**BUY** 

#### Dimensions (WxHxD, mm)

 $1U$ 438 x 43.5 x 710

#### Motherboard

**MC13-BL1** 

# CPU

AMD Ryzen™ 7000 series processors Single processor, 5nm technology TDP up to 105W

# \*Overclocking not supported due to thermal limitation.

#### Socket

# Chipset

# AMD B650E

# Memory

4 x DIMM slots DDR5 memory supported only Dual Channel memory architecture DIMM modules up to 32GB supported ECC Unbuffered DIMM 1Rx8/2Rx8 modules supported Non-ECC Unbuffered DIMM 1Rx8/2Rx8/1Rx16 modules supported Memory speed: up to 5200 MHz (1DPC), 3600 MHz (2DPC)

### LAN

Rear side: 2 x 1Gb/s LAN ports (2 x Broadcom® BCM5720) Support NCSI function

1 x 10/100/1000 management LAN

#### Video

Integrated in Aspeed® AST2600 2D Video Graphic Adapter with PCIe bus interface 1920x1200@60Hz 32bpp, DDR4 SDRAM

DEDIVISION

#### Storage

Front side: 4 x 3.5"/2.5" SATA hot-swappable bays

#### **SATA supported only**

SAS

 $N/A$ 

RAID

RAID 0/1/10

#### **Expansion Slots**

PCIe Ca - 1 x PCIe x 16 (Gen5 x16) FHFL slot, from CPU

**Riser Card CRSE016:** - 1 x PCIe x4 (Gen4 x4) FHHL slot, from CPU

1 x M.2 slot: - M-kev - PCIe Gen4 x4, from FCH

- Supports 2280/22110 cards

#### Internal I/O

2 x USB 3.2 Gen1 2 x USB 2.0 1 x Front panel header 1 x Back panel header 2 x Fan headers (4 pin) 1 x M.2 slot 1 x TPM header 1 x PMBus header

#### Front I/O

2 x USB 3.2 Gen1 1 x Power button with LED 1 x ID button with LED 1 x NMI button 1 x Reset button 2 x LAN activity LEDs 1 x HDD activity LED 1 x System status LED

#### Rear I/O

2 x USB 3 2 Gen1 1 x Mini-DP  $2 \times RJ45$ 1 x MLAN 1 x ID button with LED

#### **Backplane Board**

Speed and bandwidth: SATA 6Gb/s

#### **TPM**

1 x TPM header with SPI interface Optional TPM2.0 kit: CTM010

#### **Power Supply**

1+1 550W (240V) 80 DLUS Distinum redundant power supplies

AC Input:  $-100 - 240V \sim / 8 - 4A$ , 50-60Hz

DC Input: - 240Vdc/ 2.75A

DC Output: - Max 550W/ 100-240V~ or 240Vdc Input  $+ 12V/ 44A$ + 12Vsb/ 2.1A

#### **System Management**

Aspeed® AST2600 management controller GIGABYTE Management Console (AMI MegaRAC SP-X) web interface

Dashboard HTMI 5 KVM Sensor Monitor (Voltage, RPM, Temperature, CPU Status ...etc.) Sensor Reading History Data FRU Information SEL Log in Linear Storage / Circular Storage Policy Hardware Inventory Fan Profile System Firewall Power Consumption Power Control Advanced power capping LDAP / AD / RADIUS Support Backup & Restore Configuration Remote BIOS/BMC/CPLD Update Event Loa Filter User Management **Media Redirection Settings** PAM Order Settings **SSL Settings SMTP Settings** 

#### **OS Compatibility**

Windows 10 21H2 (x64) Windows 11 (x64)

#### **System Fans**

3 x 40x40x56mm (29,700rpm)

#### **Operating Properties**

Operating temperature: 10°C to 30°C Operating humidity: 8%-80% (non-condensing) Non-operating temperature: -40°C to 60°C Non-operating humidity: 20%-95% (non-condensing)

#### **Packaging Dimensions**

977 x 588 x 236 mm

#### **Packaging Content**

1 x R133-C10 1 x CPU heatsink 1 x Mini-DP to D-Sub cable 1 x 2-Section Rail kit

#### **Part Numbers**

- Barebone package: 6NR133C10MR000AAA1\* - Motherboard: 9MC13BL1NR-000 - 2-Section Rail kit: 25HB2-3A0203-K0R - CPU heatsink: 25ST1-121100-A7R - M.2 heatsink: 12SP2-11000E-00R - Front panel board - CFP1013: 9CFP1013NR-00 - Backplane board - CBP1047: 9CBP1047NR-00 - Fan module: 25ST2-405623-A0R - Riser card - CRSE016: 9CRSE01016NR-00 - Mini-DP to D-Sub cable: 25CRN-200801-K1R - Power supply: 25EP0-205502-F3S

# **Optional parts:**

- 3-Section Rail kit: 25HB2-A56120-K0R - Cable Management Arm: 25HBZ-R18100-K0R

\* The entire materials provided herein are for reference only. GIGABYTE reserves the right to modify or revise the content at anytime without prior notice.

\* Advertised performance is based on maximum theoretical interface values from respective Chipset vendors or organization who defined the interface specification. Actual performance may vary by system configuration.

\* All trademarks and logos are the properties of their respective holders.

\* Due to standard PC architecture, a certain amount of memory is reserved for system usage and therefore the actual memory size is less than the stated amount.